# **F08ATFP (PZUNGQR)**

# **NAG Parallel Library Routine Document**

**Note:** before using this routine, please read the Users' Note for your implementation to check for implementation-dependent details. You are advised to enclose any calls to NAG Parallel Library routines between calls to Z01AAFP and Z01ABFP.

# 1 Description

This routine is intended to be used after a call to F08ASFP (PZGEQRF), which performs a QR factorization of an m by r complex matrix  $A_s$ . FO8ASFP (PZGEQRF) represents the m by m unitary matrix Q as a product of elementary reflectors.

F08ATFP (PZUNGQR) may be used to generate  $Q$  explicitly as an  $m$  by  $m$  square matrix, or to form the *n* leading columns of *Q*, where  $n \leq m$ .

Alternatively, this routine may be called to compute the unitary matrix  $Q$  of the QR factorization of the k leading columns of the matrix  $A_s$  for  $k \leq r$ .

This routine returns the matrix  $Q$  in the array A which on entry must contain the details of the elementary reflectors computed by F08ASFP (PZGEQRF). The distribution of the matrix Q conforms to the details in the description array IDESCA.

# 2 Specification

```
SUBROUTINE F08ATFP(M, N, K, A, IA, JA, IDESCA, TAU, WORK, LWORK,
1 INFO)
ENTRY PZUNGQR(M, N, K, A, IA, JA, IDESCA, TAU, WORK, LWORK,
1 TNFO)
COMPLEX*16A(*), TAU(*), WORK(*)
INTEGER M, N, K, IA, JA, IDESCA(*), LWORK, INFO
```
The ENTRY statement enables the routine to be called by its ScaLAPACK name.

## **3 Usage**

## **3.1 Definitions**

The following definitions are used in describing the data distribution within this document:

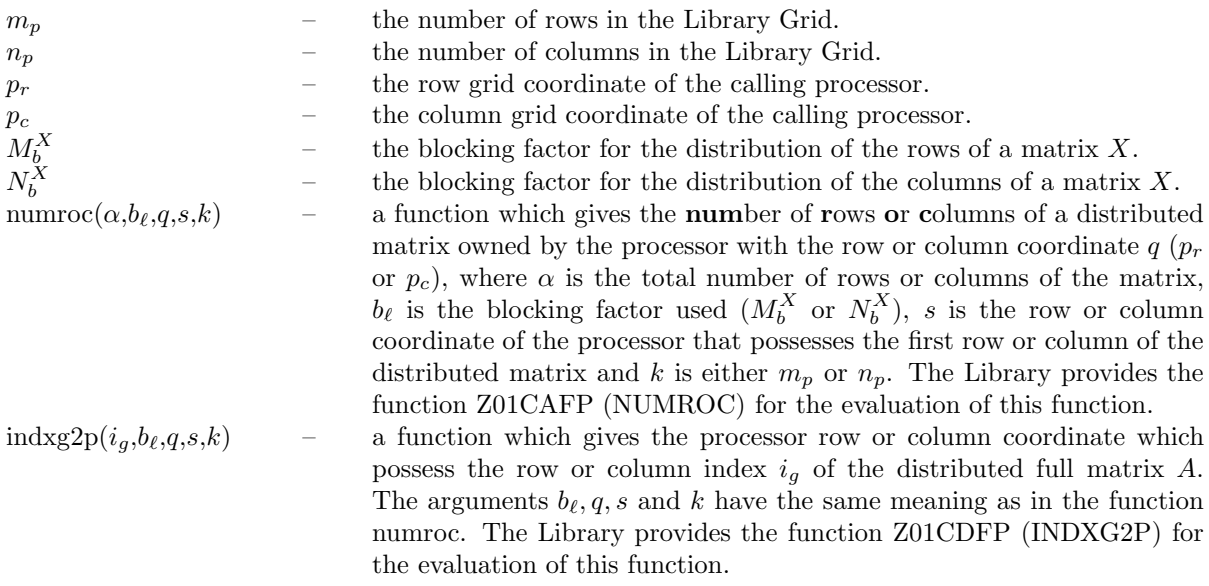

## **3.2 Global and Local Arguments**

The following global **input** arguments must have the same value on entry to the routine on each processor and the global **output** arguments will have the same value on exit from the routine on each processor:

Global input arguments: M, N, K, IA, JA, IDESCA(1), IDESCA(3:8) Global output arguments: INFO

The remaining arguments are local.

## **3.3 Distribution Strategy**

On entry to this routine, the input values of M, A, IA, JA, IDESCA and TAU must be identical to the output values of the corresponding arguments on exit from the QR factorization routine F08ASFP (PZGEQRF).

In F08ASFP (PZGEQRF), the matrix  $Q$  is represented as a set of elementary reflectors but in F08ATFP  $(PZUNGQR)$ , the matrix Q is explicitly computed. In both these routines, the details of Q are stored in the local arrays A but the minimal storage requirements (as specified by the second dimensions) of A on a particular processor are, in general, different. In particular, if  $r < n$  then F08ATFP (PZUNGQR) requires larger local arrays for A than in F08ASFP (PZGEQRF).

## **3.4 Related Routines**

The Library provides many support routines for the generation, scattering/gathering and input/output of matrices/vectors in cyclic two-dimensional block form. The following routines may be used in conjunction with F08ATFP (PZUNGQR):

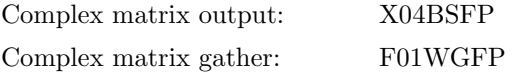

## **4 Arguments**

**1:** M — INTEGER Global Input

On entry:  $m$ , the number of rows of the matrix Q. This should be identical to the number of rows of the matrix  $A_s$  as previously supplied to the  $QR$  factorization routine F08ASFP (PZGEQRF).

Constraint:  $0 \le M \le \text{IDESCA}(3)$ .

#### **2:** N — INTEGER Global Input

On entry:  $n$ , the number of columns of the matrix  $Q$  that are required.

Constraints:  $0 \le N \le \text{IDESCA}(4)$ ;  $N \le M$ .

## **3:** K — INTEGER Global Input

On entry:  $k$ , the number of elementary reflectors whose product defines  $Q$ .

```
Constraint: 0 \leq K \leq N.
```
**4:** A(∗) — COMPLEX\*16 array Local Input/Local Output

**Note:** array A is formally defined as a vector. However, you may find it more convenient to consider A as a two-dimensional array of dimension (IDESCA(9), $\gamma$ ), where  $\gamma \ge \text{numroc}(JA+N-1,\text{IDESCA}(6),p_c,\text{IDESCA}(8),n_p).$ 

On entry: details of the vectors which define the elementary reflectors as returned by  $F08A$ SFP (PZGEQRF).

On exit: the local parts of the first n columns of the m by m matrix  $Q$ . The distribution of the matrix Q is defined by the indices IA and JA and the description array IDESCA.

#### **5:** IA — INTEGER Global Input

On entry:  $i_A$ , the row index of matrix A that identifies the first row of Q to be generated. This must be identical to the value previously used in F08ASFP (PZGEQRF).

Constraint:  $1 \leq IA \leq IDESCA(3) - M + 1$ .

**6:** JA — INTEGER Global Input

On entry:  $j_A$ , the column index of matrix A that identifies the first column of Q to be generated. This must be identical to the value previously used in F08ASFP (PZGEQRF).

Constraints:  $1 \leq JA \leq \text{IDESCA}(4) - \text{max}(N,K) + 1.$ 

**7:** IDESCA(∗) — INTEGER array Local Input

**Note:** the dimension of the array IDESCA must be at least 9.

Distribution: the array elements IDESCA(1) and IDESCA(3),..., IDESCA(8) must be global to the processor grid and the elements IDESCA(2) and IDESCA(9) are local to each processor.

On entry: the description array for the matrix A as defined in the  $QR$  factorization routine F08ASFP (PZGEQRF). This array must contain details of the distribution of the matrix A and the logical processor grid.

IDESCA(1), the descriptor type. For this routine, which uses a cyclic two-dimensional block distribution,  $IDESCA(1) = 1$ ;

IDESCA(2), the Library context, usually returned by a call to the Library Grid initialisation routine Z01AAFP;

IDESCA(3), the number of rows,  $m_A$ , of the matrix A;

IDESCA(4), the number of columns,  $n_A$ , of the matrix A;

IDESCA(5), the blocking factor,  $M_b^A$ , used to distribute the rows of the matrix A;

IDESCA(6), the blocking factor,  $N_b^A$ , used to distribute the columns of the matrix A;

IDESCA $(7)$ , the processor row index over which the first row of the matrix A is distributed;

IDESCA $(8)$ , the processor column index over which the first column of the matrix A is distributed;

IDESCA $(9)$ , the leading dimension of the conceptual two-dimensional array A.

Constraints:

 $IDESCA(1) = 1$ ; IDESCA(3)  $> 0$ ; IDESCA(4)  $> 0$ ; IDESCA(5)  $> 1$ ; IDESCA(6)  $> 1$ ;  $0 \leq \text{IDESCA}(7) \leq m_p - 1; 0 \leq \text{IDESCA}(8) \leq n_p - 1;$  $\text{IDESCA}(9) > \max(1, \text{numroc}(\text{IDESCA}(3), \text{IDESCA}(5), p_r, \text{IDESCA}(7), m_n)).$ 

8: TAU(∗) — COMPLEX<sup>\*</sup>16 array Local Input

**Note:** the dimension of the array TAU must be at least  $\alpha$ , where  $\alpha = \text{numroc}(JA+K-1, \text{IDESCA}(6), p_c, \text{IDESCA}(8), n_p).$ 

On entry: details of the elementary reflectors, as returned by a call to F08ASFP (PZGEQRF).

**9:** WORK(\*) — COMPLEX<sup>\*</sup>16 array Local Workspace/Local Output

**Note:** the dimension of WORK must be at least max(1,LWORK). The minimum value of LWORK required to successfully call this routine can be obtained by setting LWORK =  $-1$ . The required size is returned in the real part of array element  $WORK(1)$ .

On exit: the real part of  $WORK(1)$  contains the minimum dimension of the array WORK required to successfully complete the task.

#### **10:** LWORK — INTEGER Local Input

On entry: either  $-1$  (see WORK) or the dimension of the array WORK required to successfully complete the task. If LWORK is set to  $-1$  on entry this routine simply performs some initial error checking and then, if these checks are successful, calculates the minimum size of LWORK required.

#### Constraints:

either LWORK  $= -1$ , or LWORK > IDESCA(6)  $\times$  ( $c_1 + c_2$  + IDESCA(6)), where  $c_1 = \text{numroc}(M+d_1, \text{IDESCA}(5), p_r, e_1, m_n);$  $c_2 = \text{numroc}(N+d_2,\text{IDESCA}(6),p_c,e_2,n_p);$  $d_1 = \text{mod}(\text{IA}-1,\text{IDESCA}(5));$  $d_2 = \text{mod}(\text{JA}-1,\text{IDESCA}(6));$  $e_1 = \text{indxg2p}(IA, IDESCA(5), p_r, IDESCA(7), m_p);$  $e_2 = \text{indxg2p(JA, IDESCA}(6), p_c, IDESCA(8), n_p).$ 

#### **11:** INFO — INTEGER Global Output

The NAG Parallel Library provides a mechanism, via the routine Z02EAFP, to reduce the amount of parameter validation performed by this routine. For a full description refer to the Z02 Chapter **Introduction** 

On exit: INFO = 0 (or -9999 if reduced error checking is enabled) unless the routine detects an error (see Section 5).

## **5 Errors and Warnings**

If INFO < 0 an explanatory message is output and control returned to the calling program.

 $INFO < 0$ 

On entry, one of the arguments was invalid:

if the kth argument is a scalar INFO =  $-k$ ;

if the kth argument is an array and the jth element is invalid, INFO =  $-(100 \times k + i)$ .

This error occured either because a global argument did not have the same value on all logical processors, or because its value on one or more processors was incorrect. An explanatory message distinguishes between these two cases.

## **6 Further Comments**

Often Q is determined from the QR factorization of an m by r matrix A with  $m \geq r$ . The matrix Q may be computed by calling:

CALL F08ATFP (M,M,r,A,IA,JA,IDESCA,TAU,WORK,LWORK,INFO)

The leading r columns of Q may be obtained by:

CALL F08ATFP (M,r,r,A,IA,JA,IDESCA,TAU,WORK,LWORK,INFO)

The columns of Q returned by the last call form an orthonormal basis for the space spanned by the columns of A; thus F08ASFP (PZGEQRF) followed by F08ATFP (PZUNGQR) can be used to orthogonalise the columns of A.

## **6.1 Algorithmic Detail**

See Anderson et al. [1] and Blackford et al. [2] for details of the block method used by the routine.

#### **6.2 Parallelism Detail**

The Level-3 BLAS operations are carried out in parallel within the routine.

#### **6.3 Accuracy**

The computed matrix Q differs from an exactly unitary matrix by a matrix E such that

$$
||E||_2 \le \epsilon p(m, n),
$$

where  $\epsilon$  is the *machine precision*,  $p(m, n)$  is a modest function of m and n.

## **7 References**

- **[1]** Anderson E, Bai Z, Bischof C, Blackford S, Demmel J, Dongarra J J, Du Croz J J, Greenbaum A, Hammarling S, McKenney A and Sorensen D (1999) LAPACK Users' Guide (3rd Edition) SIAM, Philadelphia
- **[2]** Blackford L S, Choi J, Cleary A, D'Azevedo E, Demmel J, Dhillon I, Dongarra J, Hammarling S, Henry G, Petitet A, Stanley K, Walker D and Whaley R C (1997) ScaLAPACK Users' Guide SIAM 3600 University City Science Center, Philadelpia, PA 19104-2688, USA. URL: http://www.netlib.org/scalapack/slug/scalapack slug.html
- **[3]** Golub G H and van Loan C F (1996) Matrix Computations Johns Hopkins University Press (3rd Edition), Baltimore

## **8 Examp le**

To form the leading four columns of the unitary matrix  $O$  from the  $OR$  factorization of the matrix  $A$ , where

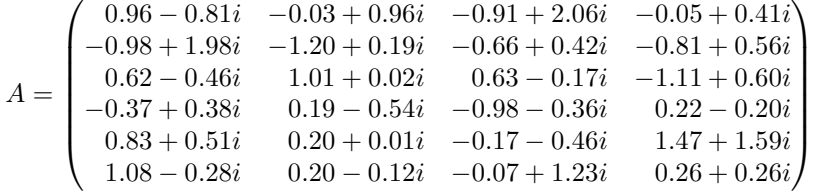

The columns of Q form an orthonormal basis for the space spanned by the columns of A. The example uses a 2 by 2 logical processor grid and a 2 by 2 block for  $A$ .

**Note:** the listing of the Example Program presented below does not give a full pathname for the data file being opened, but in general the user must give the full pathname in this and any other OPEN statement.

#### **8.1 Example Text**

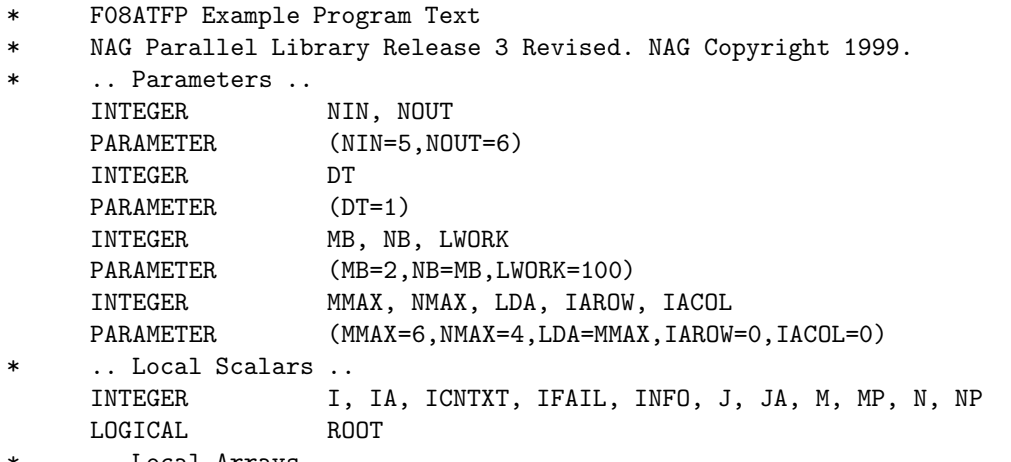

.. Local Arrays ..

```
COMPLEX*16 A(LDA,NMAX), Q(MMAX,MMAX), TAU(MMAX), WORK(LWORK)
     INTEGER IDESCA(9)
* .. External Functions ..
     LOGICAL Z01ACFP
     EXTERNAL Z01ACFP
* .. External Subroutines ..
     EXTERNAL F01WGFP, F08ASFP, F08ATFP, X04BRFP, Z01AAFP,
    + Z01ABFP
* .. Executable Statements ..
     ROOT = Z01ACFP()IF (ROOT) THEN
        WRITE (NOUT,*) 'FO8ATFP Example Program Results'
        WRITE (NOUT,*)
     END IF
*
     MP = 2NP = 2IFAIL = 0CALL ZO1AAFP(ICNTXT, MP, NP, IFAIL)
*
     OPEN (NIN,FILE='f08atfpe.d')
*
     Skip heading in data file
*
     READ (NIN,*)
     READ (NIN,*) M, N
*
     IF (M.LE.MMAX .AND. N.LE.NMAX) THEN
*
* Set the starting address and array descriptor for A
*
        IA = 1JA = 1IDESCA(1) = DTIDESCA(2) = ICNTXTIDESCA(3) = MIDESCA(4) = NIDESCA(5) = MBIDESCA(6) = NBIDESCA(7) = IAROWIDESCA(8) = IACOLIDESCA(9) = LDA*
* Read the matrix A from data file
*
        TFATI = 0CALL X04BRFP(NIN,M,N,A,IA,JA,IDESCA,IFAIL)
*
* Factorize A
*
        CALL F08ASFP(M,N,A,IA,JA,IDESCA,TAU,WORK,LWORK,INFO)
*
        IF (ROOT) THEN
          WRITE (NOUT, *) 'FO8ASFP INFO = ', INFO
          WRITE (NOUT,*)
        END IF
        IF (INFO.NE.0) GO TO 40
```
\*

```
* Generate Q
*
        CALL F08ATFP(M,N,N,A,IA,JA,IDESCA,TAU,WORK,LWORK,INFO)
*
        IF (ROOT) THEN
           WRITE (NOUT, *) 'FO8ATFP INFO = ', INFO
           WRITE (NOUT,*)
        END IF
        IF (INFO.NE.0) GO TO 40
*
* Gather the matrix Q to the (root) processor (0,0)
*
        IFAIL = 0
        CALL F01WGFP(M,N,A,IA,JA,IDESCA,0,0,Q,MMAX,WORK,LWORK,IFAIL)
*
* Print the first N columns of the matrix Q
*
        IF (ROOT) THEN
           WRITE (NOUT,*) 'The first N columns of Q'
           WRITE (NOUT,*)
           DO 20 I = 1, MWRITE (NOUT, '(1X, 4(''('', F8.4,'','', F8.4,'')'',1X))')
  + (Q(I,J),J=1,N)<br>20 CONTINUE
           CONTINUE
        END IF
*
     END IF
*
  40 CONTINUE
     CLOSE (NIN)
*
     IFAIL = 0
     CALL Z01ABFP(ICNTXT,'N',IFAIL)
*
     STOP
*
     END
```
## **8.2 Example Data**

```
F08ATFP Example Program Data
64 :Values of M and N
( 0.96,-0.81) (-0.03, 0.96) (-0.91, 2.06) (-0.05, 0.41)
(-0.98, 1.98) (-1.20, 0.19) (-0.66, 0.42) (-0.81, 0.56)
( 0.62,-0.46) ( 1.01, 0.02) ( 0.63,-0.17) (-1.11, 0.60)
(-0.37, 0.38) ( 0.19,-0.54) (-0.98,-0.36) ( 0.22,-0.20)
( 0.83, 0.51) ( 0.20, 0.01) (-0.17,-0.46) ( 1.47, 1.59)
( 1.08,-0.28) ( 0.20,-0.12) (-0.07, 1.23) ( 0.26, 0.26) :End of matrix A
```
## **8.3 Example Results**

F08ATFP Example Program Results

 $F08A$ SFP  $INFO = 0$  $F08ATFP$  INFO = 0 The first N columns of Q ( -0.3110, 0.2624) ( -0.3175, 0.4835) ( 0.4966, -0.2997) ( -0.0072, -0.3718) ( 0.3175, -0.6414) ( -0.2062, 0.1577) ( -0.0793, -0.3094) ( -0.0282, -0.1491)  $( -0.2008, 0.1490)$  ( 0.4892, -0.0900) ( 0.0357, -0.0219) ( 0.5625, -0.0710) ( 0.1199, -0.1231) ( 0.2566, -0.3055) ( 0.4489, -0.2141) ( -0.1651, 0.1800) ( -0.2689, -0.1652) ( 0.1697, -0.2491) ( -0.0496, 0.1158) ( -0.4885, -0.4540)  $(-0.3499, 0.0907) (-0.0491, -0.3133) (-0.1256, -0.5300) (-0.1039, 0.0450)$